## **OS JOGOS NO COMPUTADOR**

### "ROBIN HOOD"

O regresso do mítico herói "Robin Hood", que este anos "incendiou" as salas de cinema, parece agora chegar aos monitores dos micros.

A empresa "Millenium" (já responsável por inúmeros jogos de estratégia) esmerou-se por apresentar um jogo bom... mas tal não aconteceu. "Robin Hood" não é simplesmente bom, é, no mínimo, **fenomenal** e um clássico no que diz respeito à interaeção de personagens.

Quem espera por muita acção e flechas aconselhamos vivamente a escolher outro jogo. "Robin Hood" tem pouco destas "coisas". Pelo contrário, é de estratégia, tem aventura e um pouco de acção, ou seja, uma miscelânia de todos os géneros.

A história é bem conhecida mas, para os mais esquecidos, vou resumi-la em poucas linhas.

Estamos em Inglaterra no ano de 1193, Robin de Laxley, um jovem Lord é expulso do seu castelo pelo "sherife" de Nottingham.

A princípio ofereceu resistência, mas sem resultado pois todos os seus homens haviam fugido. Sai derrotado, mas com a promessa de vingar-se daquele "porco normando".

Bem, isto é apenas o princípio, no resto da história o intrépido herói refugia-se na floresta de Sherwood e aí reúne um bando de... todos sabem.

No jogo é completamente diferente. Robin depois de ser expulso do castelo é a pessoa mais infeliz à face da terra: sem casa, sem comida e como se isso não fosse o suficiente, é alvo de chacota dos habitantes, quando passam por ele ouvem-se comentários pouco encorajadores, do tipo "lá vai o desgraçado que perdeu tudo!". Aqui temos de construir a própria reputação de herói, roubando aos ricos e distribuindo pelos mais necessitados, fazendo amizades por toda a vila, só assim Robin será aceite pelo povo. Caso contrário pode até vir a ser linchado.

À parte disso o herói age como uma pessoa: movimenta- -se caça, come, fala e interactua com os demais personagens, inclusive reparando nas belas senhoras. Faz tudo!

Quanto ao bando, estão espalhados pelo cenário e o essencial é reuni-los, o que é uma tarefa pouco fácil, visto serem dotados de diferentes personalidades e agirem apenas em seu próprio interesse.

Alguns elementos bem conhecidos são Frei Tuck, João Pequeno e Will Scarlett.

Até no romance de Robin Hood "Lady Marion" está presente no jogo. É caso para dizer que não foi esquecido nenhum pormenor.

O que ainda toma o jogo mais fascinante é que a perspectiva visual utilizada é tridimensional e idêntica à do "Populous", mas com os detalhes do "powermonger": os camponenses a prepa-

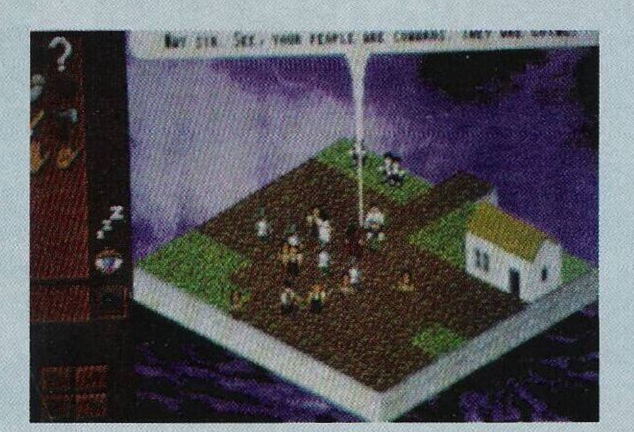

The cool of a Greenwood The cool of a preemous<br>Gutumn gives way to the<br>chill of Winter

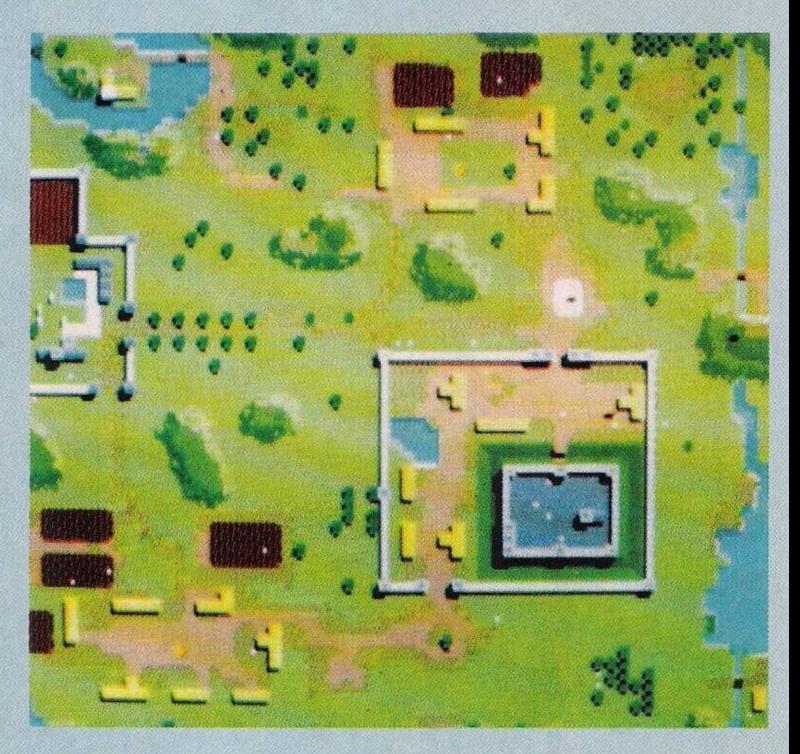

rarem comida numa fogueira, enforcamento dos criminosos, danças, caça ao veado, Robin a abraçar Marion, etc...

Enfim, é um mundo núniaturizado capaz de encantar qualquer jogador.

A intervalar certas fases (mudanças de estação...) são exibidos desenhos primorosos acompanhados sempre de músicas antigas.

Tudo isto e muito mais, pois "Robin Hood" tem um mundo por descobrir, é composto por uma disquete.

A única recomendação que fazemos é que não se deixem

abater pela dificuldade inicial. Já agora aproveitamos a ocasião para dizer **"Comprem!!!".**

A tabela classificativa só por si é um bom motivo.

Nome: **"Robin Hood"** Género: **Estratégia /Aventura** Gráficos: **92%** Animação: **85%** Som: **78%** Originalidade: **95%** Jogabilidade: **75%** Total: **96%** Versões: **16 "bits" exclusivamente!**

#### **por Paulo Ferreira**

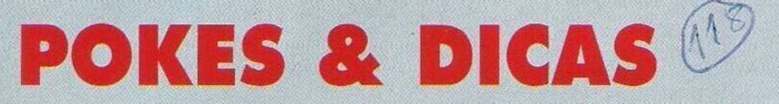

#### **Spectrum:**

**"Senda Selvage" —** teclar "PINOK" para obter imunidade. **"Paris Dakar" —** Para garantir a primeira posição na última etapa, escrever "MICHELLE"

**"Implosion" —** Poke 32864,0 **"Double Dragou" —** Poke 37716,62

**"Stret Fighter" —** Teclar "CREDIT" para passar de nível

**"Robocop" —** Na última fase, quando o vilão afastar-se um pouco da refém, ficamos a disparar até o aniquilar (sem provocar nenhum dano na refém)

**Atari ST: "Brat" —** Código dc acesso a um dos níveis avançados; "MI-HEMOTO"

**"Super Grid Runner" —** Para activar o modo "cheat", escrever "PINK-FLOYD-ARE-GODS"

**"RobocopII'.' —** Durante o menu de apresentação premir a tecla F3 e escrever na tabela da pontuação "BAMBOOZU-LEM", durante o jogo ao carregarmos em "Help" restauramos a energia ao máximo

**"Cabal" —** Escrever "SCLI-

KA", durante o jogo teclar F2 para avançar um nível

**Commodore Amiga:**

**"Skidz" —** Premir simultaneamente em "Alt" e "C" para ficar com energia ilimitada

**"Switch Biade 2"** — Quando inserirmos a disquete na "drive" e o jogo começar a carregar (o "led" acende), premimos o botão de disparar do "joystick" até o jogo começar, se a operação for bem sucedida obtemos vidas infinitas

**"Chuck Rock" —** Na apresentação escrever as palavras para obter os seguintes poderes:

UNCLE SAMS — energia ilimitada

ESTRANO — voar pelo cenário

MORT1MER — Premir F1 a F5 para escolher o nível inicial

**Stormlord" —** Escrever "DRAGONBRIDE" durante o jogo. Depois basta carregar na barra de espaços e "L" para avançar um nível.

**"Prophecy 1: The Vicking Child"** — Códigos de acesso aos níveis mais avançados; IMAGITEC, JOJOSAN, GUS-

#### TAVUS

Passamos de seguida à solução do **"Immortal".** Esta semana publicamos a solução do 6 e 7 nível cujos códigos de acesso são respectivamente: 3B7FD5- 3010E41 e 84D0F63010EC1.

6.° nível: Rastejamos pelo túnel (quando a aranha estiver no outro). Entramos e matamos a aranha gigante quando esta estiver apoiada sobre as patas (esta operação não é obrigatória).

Descemos as escadas e apanhamos o álcool, usamo-lo de seguida na arca para podermos recolher o ouro e o feitiço de levitação. Lemos o bilhete acerca das teias de aranha e dos ovos.

Descemos a escada e activamos o feitiço, flutuamos rapidamente até ao fundo do corredor e subimos as escadas.

Dito assim parece muito fácil? Mas na realidade esta é uma das fases mais difíceis do jogo. Não desistam à primeira!

E chegámos ao 7.° nível.

Matamos a criatura e falamos com Dunric. Este entregar-nos-á três feitiços (estátua, mãos magnéticas e protecto sónico) em troca do anel.

Subimos a escada e matamos o servo de Mordamir. Descansa-

mos na palha para restaurar a energia e, em seguida, descemos pela escada do fundo.

Apoiamo-nos sobre o barril e avançamos cautelosamente até ao monstro da água (sem nos aproximarmos demasiado).

Ao chegarmos junto dele fugimos e levamos o monstro em direcção ao redemoinho. Entramos nele sem medo pois nada nos acontecerá... mas isso fica para a próxima semana onde desvenderemos o 8.° e último nível deste emocionante jogo.

Agradecemos aos leitores Nuno Gonçalves e Rui Maia pela prestável colaboração neste espaço.

Escrevam-nos para: **"Os Jogos no Computador", "Correio da Manhã",** Rua Mouzinho da Silveira, 27 — 1200 Lisboa

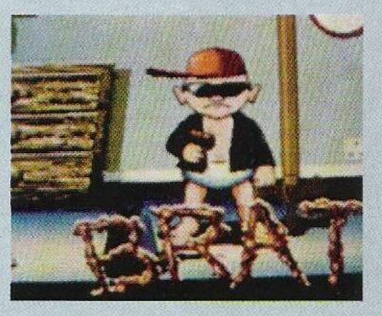

# **SECÇÃO DO LEITOR**

Começamos esta secção com os clubes de informática que, esta semana, incluem inúmeros computadores, desde os compatíveis ao Spectrum.

**"Software Enigma"** (Spectrum) — Praceta João Vilaret, lote D2, <sup>1</sup> dt.°, 2735 Cacém.

**"Computer Mania"** (todos os micros) — Carla Ferreira, Rua Antero de Quental, lote 24, R/C, letra C, 2795 Linda-a-Velha.

**"SoftBoys"** (Commodores 64 e Sam coupé exclusivamente) -José Alfaiate, Avenida 25 de Abril, nº 20, 2° dt°, 2080 Almeirim.

**"Softclub"** (Compatíveis e Spectrum, esta associação que adoptou um nome tão vulgar, susceptível de causar confusões, teve a gentileza de remeter-nos um boletim informático, que será tema desta secção na próxima semana) — Rua 1º de Maio, n° 168, 2 dto. Pedrulha, 3000 Coimbra.

**"Contact"** (Commodores Amiga, compatíveis e Spectrum) Rua Dr. Elísio de Matos, 1<sup>°</sup>, 3880 Ovar.

Como é sabido, todas as associações referidas anteriormente dedicam-se à troca de jogos, utilitários, documentação e todo o tipo de material relacionado com a informática.

Alguns clubes, além de estabelecerem uma rede de trocas entre os sócios, também esclarecem dúvidas relacionadas com a programação. Para informações mais detalhadas basta escrever directamente ao clube. Aí encontrarão todas as respostas.

O prezado leitor Ricardo Sebastião enviou-nos uma carta com uma série de perguntas (quase parece um questionário).

Aqui tens as respostas: sim, existe em Portugal uma revista chamada "PC Leisure".

Se em Leiria cada jogo custa, em média, 1100\$00 (cada disquete, sem instruções) cm Lisboa as condições não são muito diferentes, na maioria das vezes não existem instruções e quanto ao preço, costuma rondar os 500\$00.

Se existe ou não lei contra a pirataria, por enquanto é indiferente visto as casas comerciais venderem cópias piratas ao desbarato (por pouco tempo, mas quem prefere cópias legais tem muitas lojas onde comprar).

As placas de som como a Adlib, Roland..., também já se encontram à venda nas lojas dc informática, o preço varia de acordo com as capacidades.

Quanto às consolas, muito em breve poderás adquirir uma Nintendo, as restantes marcas (Sega. PC Engine...) surgirão mais tarde.

As melhores revistas para os compatíveis, bem, isso depende do utilizador. As mais conhecidas são a "Joystick" (aborda vários computadores), "PC Games", "PC Leisure", em jogos. Na divulgaão de utilitários e "hardware" a variedade ainda é mais abundante.

Quanto a um artigo sobre o recente CDTV, quem sabe? Talvez no futuro.

**O Nuno Carvalho** pretende saber onde adquirimos os jogos publicados semanalmente no espaço da crítica. A resposta é extremamente simples, nunca compramos numa loja certa, consultamos as revistas da especialidade, elaboramos uma lista do que pensamos serem jogos bons ( e novidades) e circulamos por Lisboa procurando pelos títulos.

Não há segredo nenhum nem sequer uma loja especial onde vamos buscar as últimas novidades existentes em Portugal.

Finalizamos esta secção com os leitores que pretendem trocar "software" por correspondência.

**João Pedro Teixeira,** Bairro da Fraternidade, Rua de Miraflores, lote 762, 3° esq., 2685 Sacavém (Atari 800 XL com leitor de cassetes); **Ricardo Pires,** apartado 504, 9000 Funchal (compatíveis PC) e, finalmente, Eusébio Godinho, Rua Eugênio de Castro, lote 923-B, r/c, Brandoa, 2700 Amadora (compatíveis PC).